## SAP ABAP table BAPI\_FTR\_CREATE\_CP {Create Commercial Paper per BAPI}

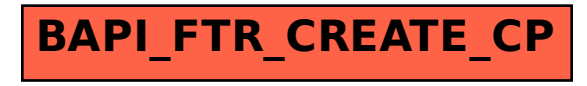